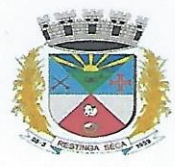

ESTADO DO RIO GRANDE DO SUL **MUNICÍPIO DE RESTINGA SÊCA** 

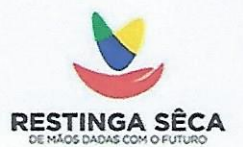

## **PORTARIA Nº 002/2022**

VILMAR JOÃO FOLETTO PREFEITO MUNICIPAL EM EXERCICIO DE RESTINGA SÊCA, ESTADO DO RIO GRANDE DO SUL, no uso de suas atribuições legais e deconformidade com a Legislação vigente,

com a Legislavio vigente,<br>
RESOLVE:<br>
Tomar sem elétio a Portaria nº 001/2022, que nomeou Isadara de Moura Silva Rodrígues<br>
apo Quadro de Cargos da Perfeitora Maniejal de Resingue Sen, conforme Edinia de Convergado Tomar s

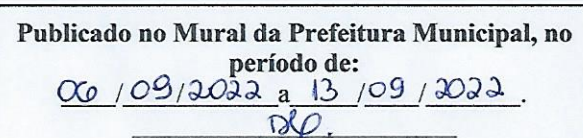